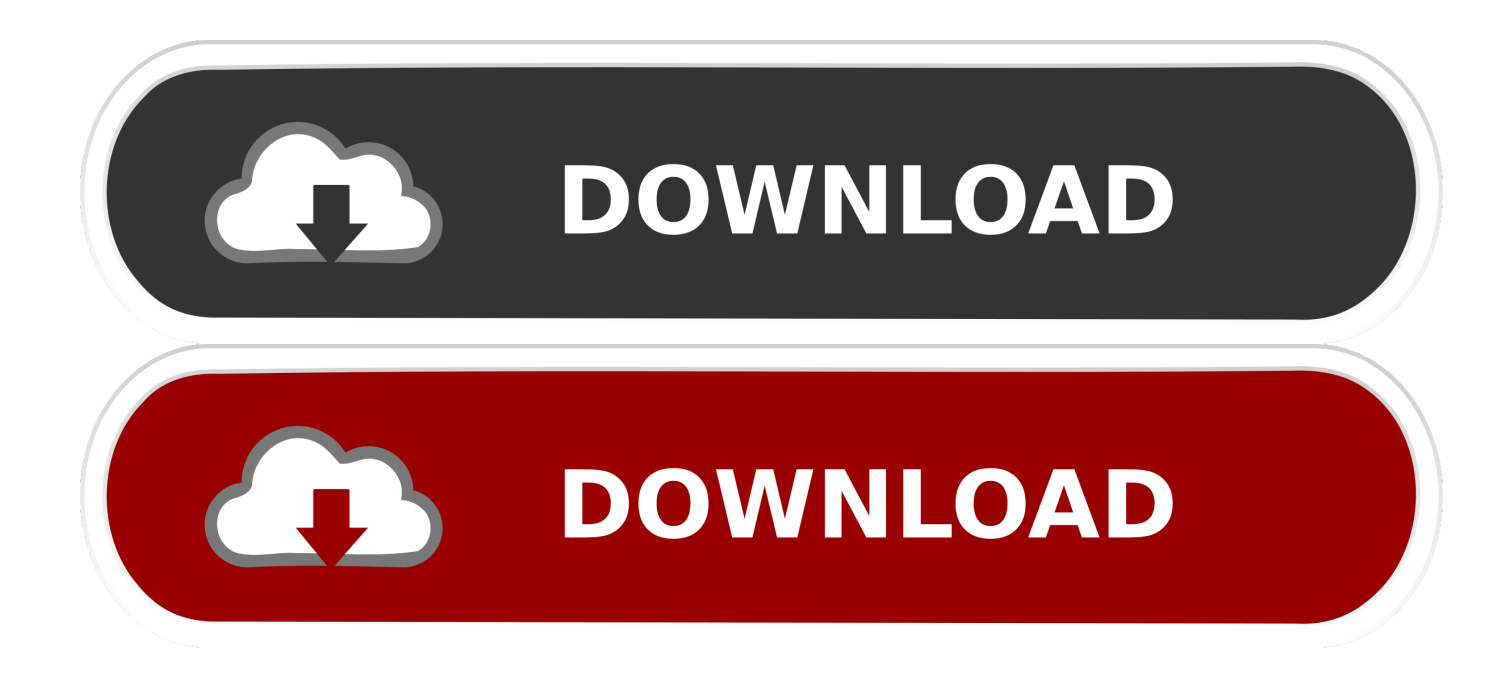

## [Macbook A1181 Sound Drivers For Windows 7](https://geags.com/1ugmj6)

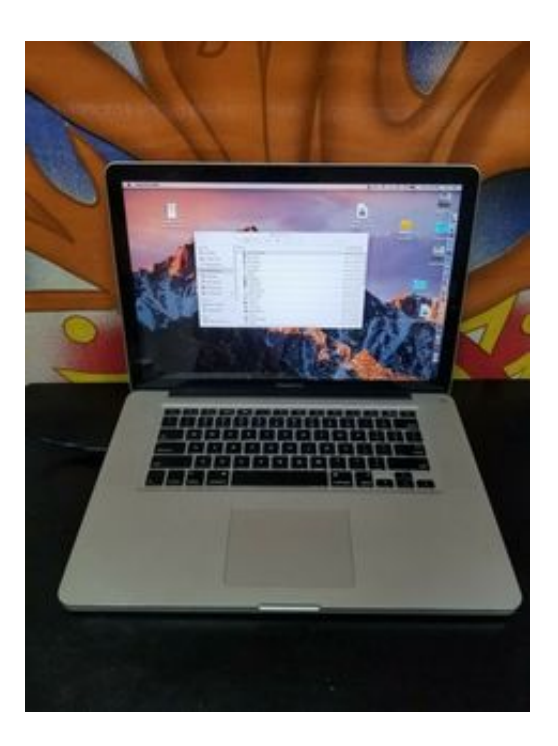

[Macbook A1181 Sound Drivers For Windows 7](https://geags.com/1ugmj6)

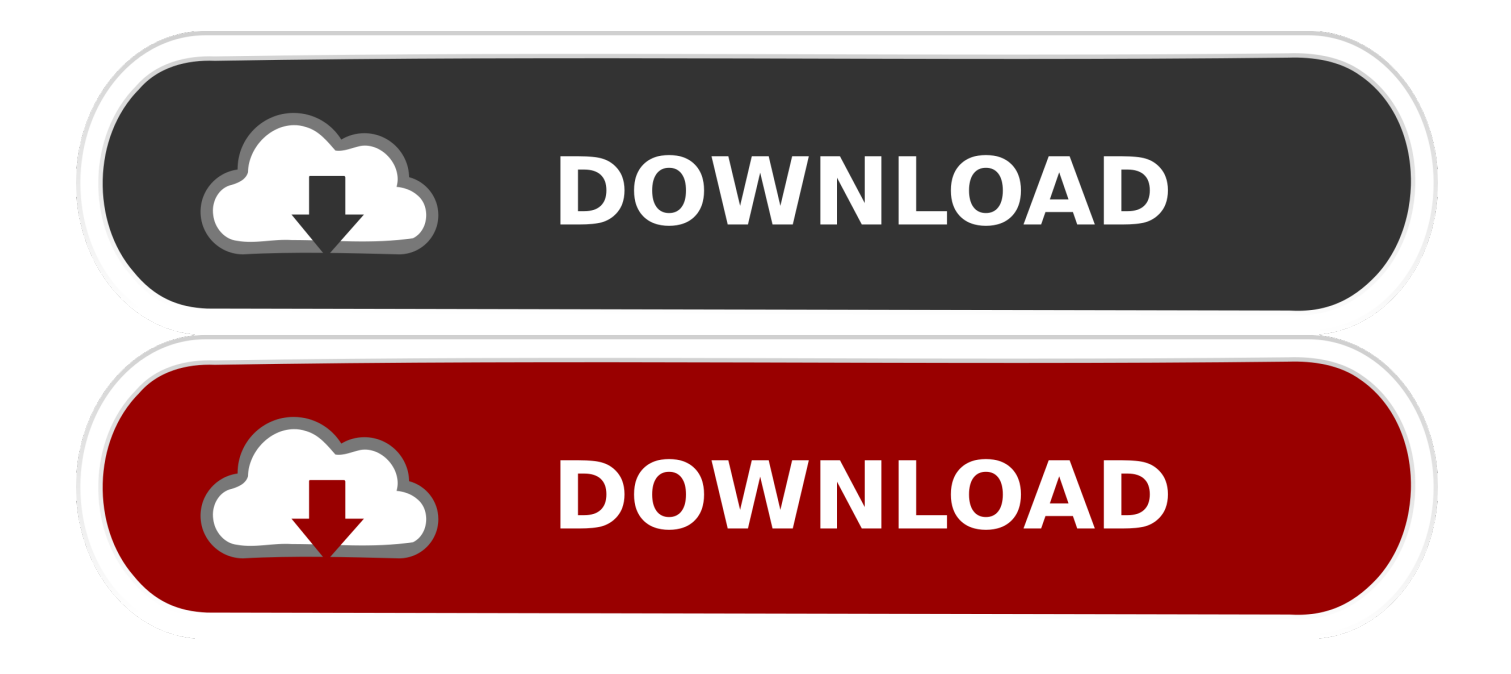

Select Windows Vista from drop down menu and Click OK Step 4: Double click the driver and install.. This step is only for Windows 7 not Vista Right Click on exe file of driver Select Properties Compatibility Check run in compatibility as shown below.

- 1. sound drivers windows 10
- 2. sound drivers windows 10 realtek
- 3. sound drivers windows 8

Run your favourite sound track because your sound is now working Downnload Apple MacBook laptop drivers or install DriverPack Solution software for driver update.

## **sound drivers windows 10**

sound drivers windows 10, sound drivers windows 7, sound drivers windows 10 realtek, sound drivers windows 10 download, sound drivers windows 8, sound drivers windows 10 update, sound drivers windows 7 64 bit, sound drivers windows, sound drivers windows 7 32 bit, sound drivers windows xp, sound drivers windows 8.1, sound drivers windows 10 hp [من السواقة مود](https://omlositte.therestaurant.jp/posts/15720130) [الداخل Gta Sa ذكريات](https://omlositte.therestaurant.jp/posts/15720130)

[The butcher 039;s bill : a novel about history by Frank Kippax Read ebook AZW3, DOCX, TXT](https://chelseaconnolly.doodlekit.com/blog/entry/13902509/the-butcher-039s-bill-a-novel-about-history-by-frank-kippax-read-ebook-azw3-docx-txt)

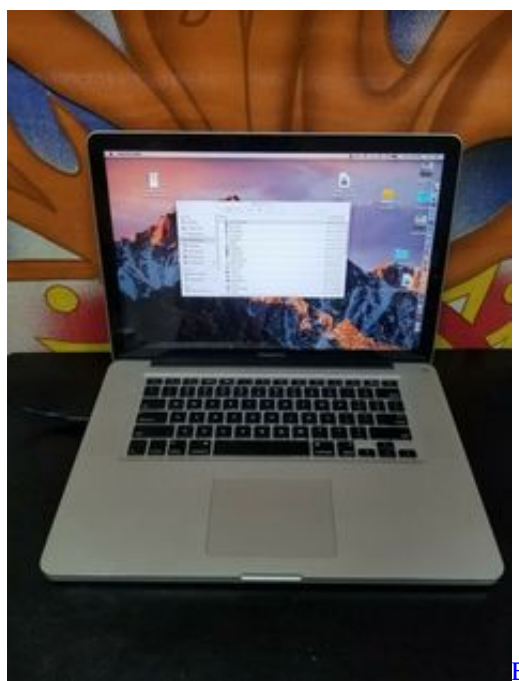

[Epson Stylus Tx220 Para Windows 7](https://vigorous-goldberg-43bb38.netlify.app/Epson-Stylus-Tx220-Para-Windows-7)

## **sound drivers windows 10 realtek**

[How To Reset Clock On Quickbooks For Mac Trial Version](https://seesaawiki.jp/atweitricport/d/How To Reset Clock On Quickbooks For Mac Trial Version) [Yamipod For Mac](https://pacific-stream-47177.herokuapp.com/Yamipod-For-Mac.pdf)

**sound drivers windows 8**

## [Free Script Software For Mac](https://hub.docker.com/r/buiprobanor/free-script-software-for-mac)

0041d406d9 [Ceramah Matius Mantan Misionaris Mp3](https://lamstersmame.mystrikingly.com/blog/ceramah-matius-mantan-misionaris-mp3)

0041d406d9

[How To Add To Table In Word For Mac 2018](https://stostoxepor.mystrikingly.com/blog/how-to-add-to-table-in-word-for-mac-2018)